## Digital Gauge Counter DG3000

## GaugeC48.dll DLL

GaugeC48.dll

Digital Gauge Counter DG3000 GaugeC48.dll

> Microsoft Visual Basic 6.0 GaugeC48.dll EXE Windows System

Type DW\_DATA Status As Long ' Data As Long End Type Type DW2\_DATA Status As Long ' Data(1) As Long End Type Type VER\_INF Status As Long ' Info(59) As Byte 'Version (60 Bytes ) End Type 'ASCII Type CMD\_STS 'USB whdl As Long 'Write rhdl As Long 'Read derr As Long 'DLL ' 1=PI PEOO Open NG '2=PIPE01 Open NG '3=PIPE01 Close NG '4=PIPE00 Close NG '5=Write INVALID '6=Read INVALID  $7 =$ '8=WriteFile '9=WriteFile '10=ReadFile '11=ReadFile '12=ReadFile '13=ReadFile '14=ReadFile werr As Long 'Windows 'derr<>0 GetLastError() completeDeviceName(255) As Byte ' G obal Uni quel D End Type

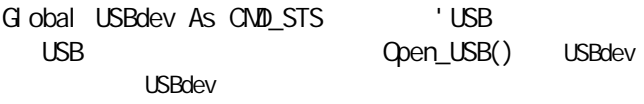

'

'GaugeC48.dll  $\begin{pmatrix} 1 & 1 & 1 \ 1 & 1 & 1 \end{pmatrix}$ Declare Sub Init\_USB Lib "GaugeC48.dll" ()  $\begin{pmatrix} 1 & 1 & 1 \ 1 & 1 & 1 \end{pmatrix}$ Declare Sub Term\_USB Lib "GaugeC48.dll" () **1200**  USB Declare Function Open USB Lib "GaugeC48.dll" (ByRef CmdSts As CMD\_STS) As Long USB Declare Function Close\_USB Lib "GaugeC48.dll" (ByRef CmdSts As CMD\_STS) As Long USB Declare Function Read Version Lib "GaugeC48.dll" (ByRef CmdSts As CND\_STS, ByRef VerInf As VER\_INF) As Long Declare Function Wite Channel Lib "GaugeC48.dll" (ByRef CmdSts As CMD\_STS, ByRef Dw2Data As DW2\_DATA) As Long Declare Function Read Channel Lib "GaugeC48.dll" (ByRef CmdSts As CND STS, ByRef Dw2Data As DW2\_DATA) As Long Declare Function Write\_SamplingTime Lib "GaugeC48.dll" (ByRef CmdSts As CMD\_STS, ByRef DwData As DW\_DATA) As Long Declare Function Read\_SamplingTime Lib "GaugeC48.dll" (ByRef CmdSts As CMD\_STS, ByRef DwData As DW\_DATA) As Long Declare Function Read DataCount Lib "GaugeC48.dll" (ByRef CmdSts As CMD\_STS, ByRef DwData As DW\_DATA) As Long

Declare Function Counter\_Reset Lib "GaugeC48.dll" (ByRef CmdSts As CMD\_STS, ByRef Dw2Data As DW2\_DATA) As Long

 $($  ) ( ) Declare Function Manual\_Trigger Lib "GaugeC48.dll" (ByRef CmdSts As CMD\_STS, ByRef DwData As DW\_DATA) As Long

Declare Function Measure\_StartStop Lib "GaugeC48.dll" (ByRef CmdSts As CMD\_STS, ByRef DwData As DW\_DATA) As Long

Declare Function Write\_Configuration Lib "GaugeC48.dll" (ByRef CmdSts As CMD\_STS, ByRef DwData As DW\_DATA) As Long

Declare Function Read Data Lib "GaugeC48.dll" (ByRef CmdSts As CND STS, ByRef DwData As DW\_DATA, ByRef buf As Byte) As Long

Declare Function Read BoardNum Lib "GaugeC48.dll" (ByRef CmdSts As CMD\_STS, ByRef DwData As DW\_DATA) As Long

Declare Function Read Real Lib "GaugeC48.dll" (ByRef CmdSts As CMD STS, ByRef DwData As DW\_DATA, ByRef buf As Byte) As Long

 $\overline{\text{DL}}$ Init\_USB()

> DLL DLL

 $\overline{\text{DL}}$ Term\_USB()

> DLL DLL

3.USB デバイスのオープン Open\_USB(USBdev)

USB

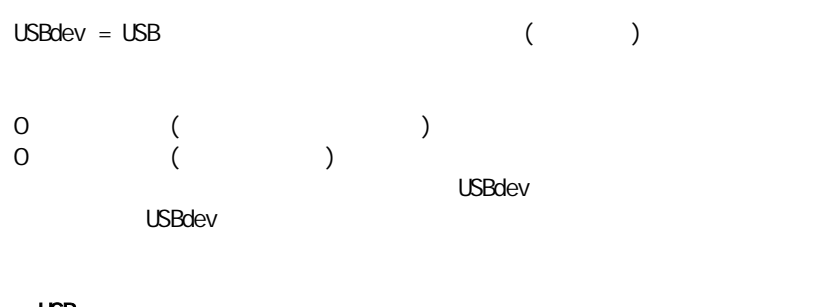

USB Close\_USB(USBdev)

USB

 $\text{USBdev} = \text{USB} \tag{ } \text{ } \text{ } \text{ }$ 

0 0

## USB

version. Status

Read\_Version(USBdev, version)

## USB

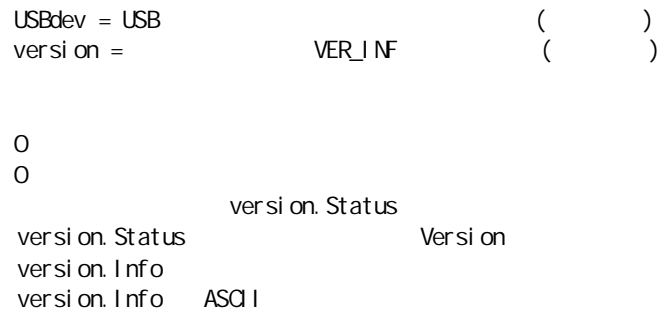

 $\text{USBdev} = \text{USB}$  ( ) channel = DW2\_DATA ( ) channel.Data(0) CH CH1 CH24 CH1=&h000001(bit0) CH24 =&h800000(bit23) channel.Data(1) CH CH25 CH48 CH25=&h000001(bit0) CH48 =&h800000(bit23) DLL DW2\_DATA

CH 1

0  $\Omega$ channel. Status

channel. Status

channel. Status

Read\_Channel(USBdev, channel)

 $\begin{array}{ccc} \text{USBdev} & = \text{USB} & & & \text{OVE\_DATA} \end{array}$  ( )  $DW2$ \_DATA ( ) DLL DW2\_DATA

0  $\overline{O}$ 

channel. Status

channel. Status channel. Data

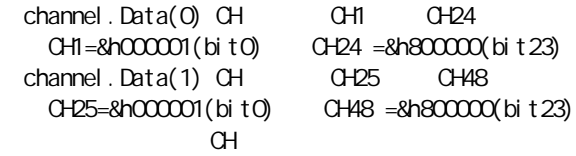

channel. Status

Wite\_SamplingTime(USBdev, time)

 $($   $)$  $($ 

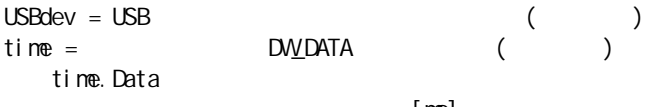

[ms]

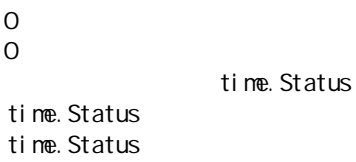

Read\_SamplingTime(USBdev, time)

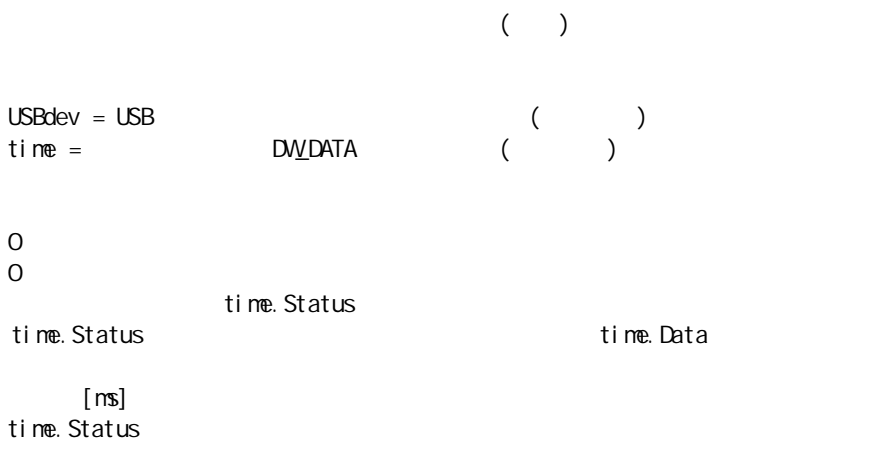

Read\_DataCount(USBdev, count)

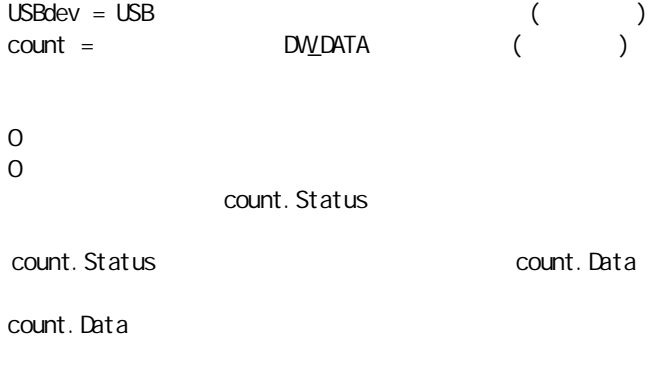

count. Status

Counter\_Reset(USBdev, creset)

1  $USBdev = USB$  ()<br>  $creset =$  DW2 DATA ()  $\mathsf{Creset} = \mathsf{DVD}$   $\mathsf{DATA}$  ( creset.Data(0) CH CH1 CH24 CH1=&h000001(bit0) CH24 =&h800000(bit23) creset.Data(1) CH CH25 CH48 CH25=&h000001(bit0) CH48 =&h800000(bit23) DUL DO DO DATA CH 1

creset.Status creset. Status creset. Status

0 0

13

Manual\_Trigger(USBdev, trigger)

$$
(\hspace{7mm}) \hspace{7mm} (\hspace{7mm})
$$

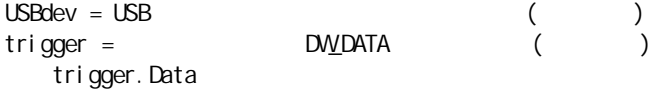

0

0

trigger.Status trigger. Status trigger.Status

Measure\_StartStop(USBdev, st\_st)

 $USBdev = USB$  ( )<br>  $st_st = DWDATA$  ( )  $st\_st =$  DV\_DATA st\_st.Data &h01= &h00=

0 0 st\_st.Status st\_st.Status st\_st.Status

```
\text{USBdev} = \text{USB} ( )
\text{confi } g = \text{DMDATA} ( )
  config.Data
    bit0(\&h01) = 1, 0
    \sin t 1(8h02) = 1, 0
    bit 2, 3(8h0C) =0. 5[ um] = 1. O[ um] = 8h08 , 10. O[ um] = 8h0C
```
0  $\Omega$ config. Status config.Status config. Status

Read\_Data(USBdev, data, buf)

 $USBdev = USB$  ()<br>  $data =$  DWDATA ()  $data =$  DW\_DATA  $($ data.Data  $\times$   $\times$  $\mathsf{DL}$  8CH  $\times$  $\mathsf{buf} = (\qquad \qquad )$ 1920 Byte { (48CH X 4Byte) } X (10)

0

0 data. Status data.Status buf buf CH1  $\text{buf}(0) = \text{CH1}$  bit $0$ , bit1: Ready, bit2 $\text{CH}$  $buf(1)=CHI$  High Byte buf(2)=CH1 Mid Byte buf(3)=CH1 Low Byte  $buf(4)$   $Q$ - $Q$ buf(192) data. Status

Read\_BoardNum(USBdev, bd)

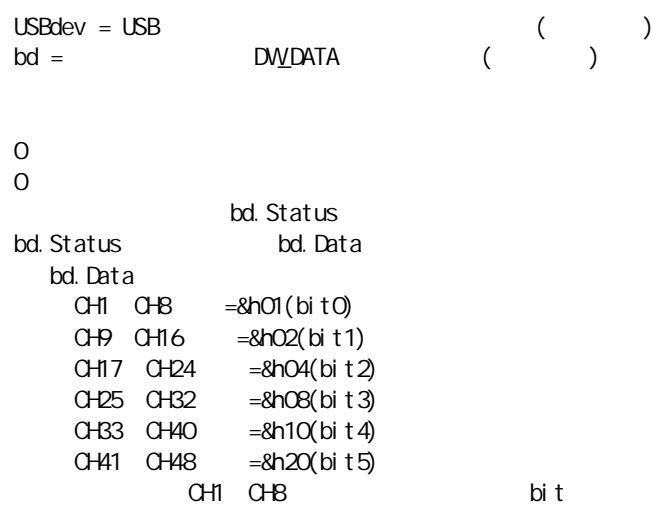

bd. Status

 $\text{USBdev} = \text{USB}$  ( )  $data =$  DW\_DATA  $($ data.Data  $\mathsf{buf} =$  ( ) 192 Byte  $=$  (48CH X 4Byte) DLL 8CH 192 0  $\overline{O}$ data. Status data.Status buf buf CH1  $\text{buf}(0) = H1$  bit $0$ , bit1: Ready, bit2 CH  $buf(1) = CH1$  High Byte  $buf(2)=CH1$  Mid Byte buf(3)=CH1 Low Byte  $buf(4)$   $Q$ - $P$ data.Status